## **Chaffee Basic Technology**

## **Information**

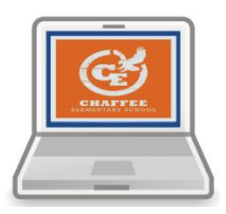

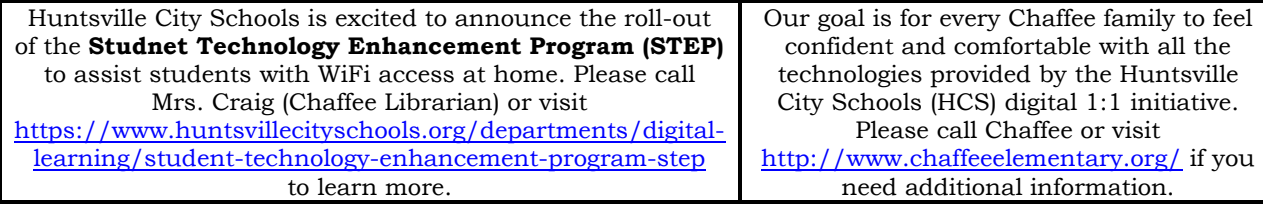

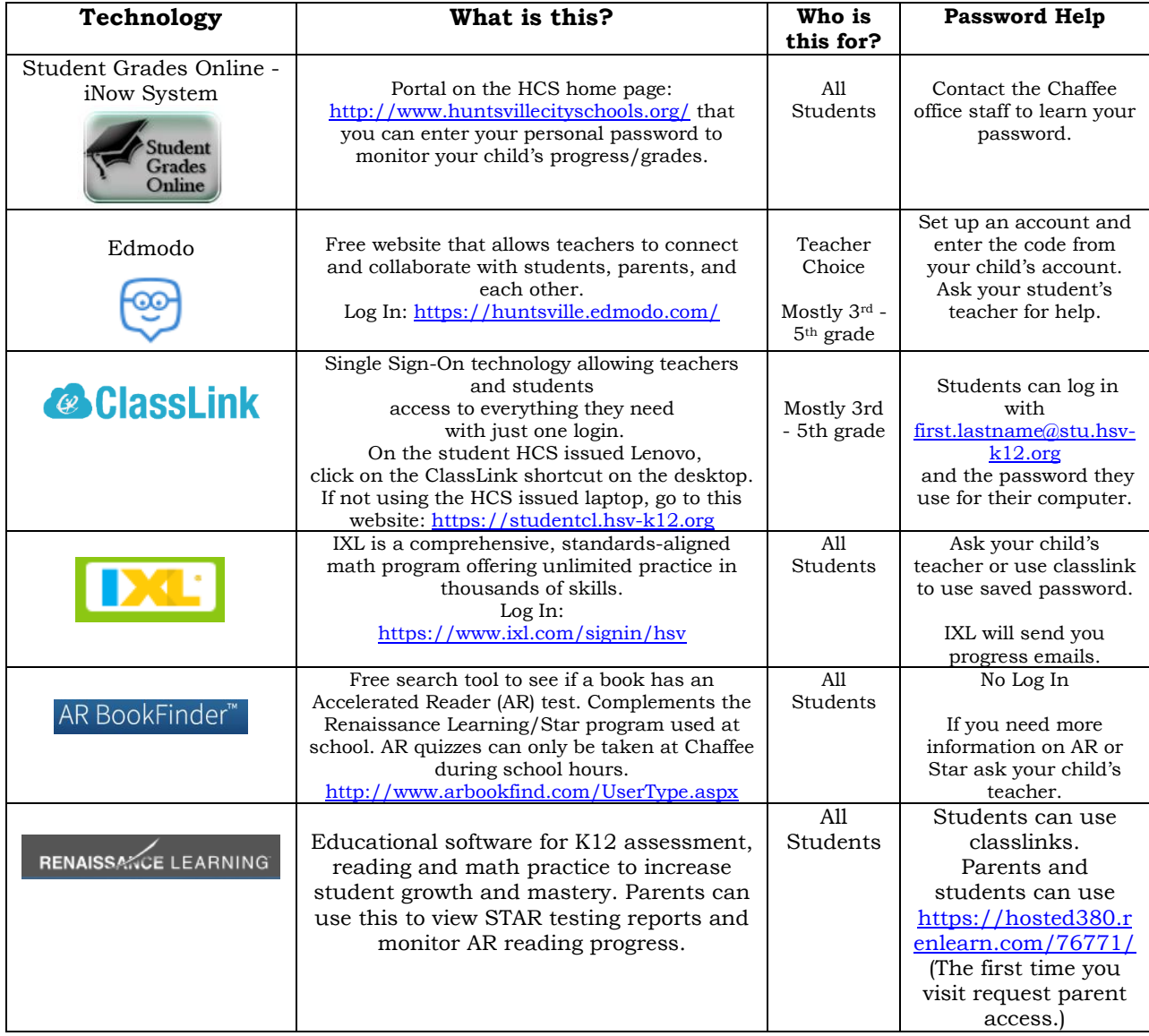